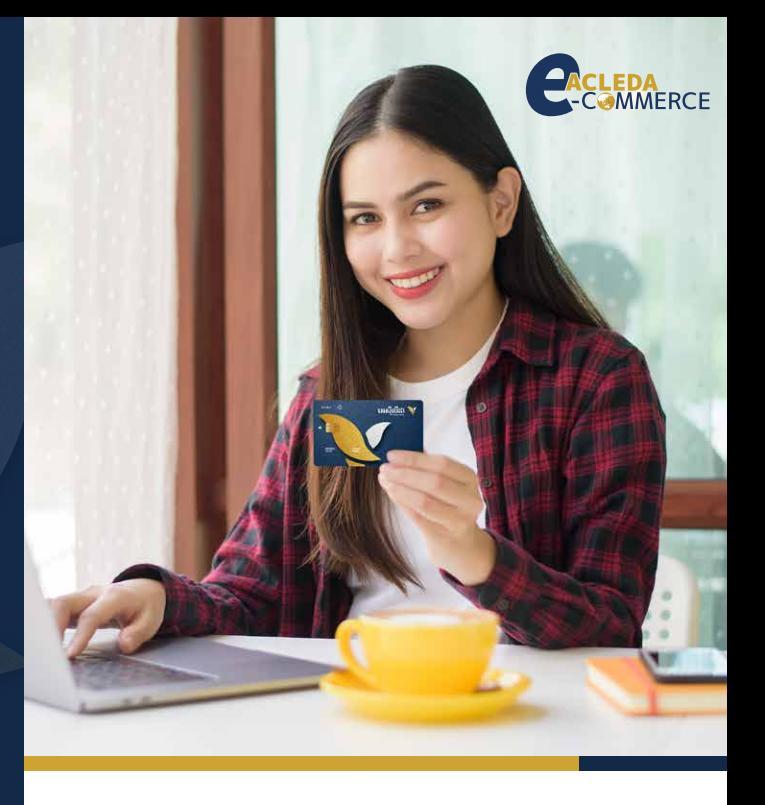

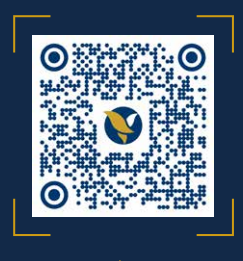

For more information, please scan here.

For ACLEDA Bank services requirements or more information, please contact our 24-hour customer service:

+855 (0)23 994 444 +855 (0)15 999 233

Email: inquiry@acledabank.com.kh Website: www.acledabank.com.kh

# ACLEDA E-Commerce

A solution for selling goods/services on the internet (online shopping)

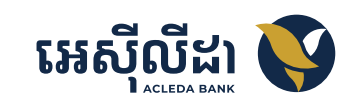

# ACLEDA E-Commerce

ACLEDA E-Commerce Payment Geteway provides opportunities for Suppliers to sell goods-services online and allows their customers to make purchase orders & payments immediately.

## **Benefits**

#### For Account holders/Cardholders

- Easy to buy many types of goods-services online anytime
- More convenient to instantly pay online and to receive goods delivery at your location
- Easy to pay by just inputting only card's information/account into suppliers website
- Able to make online shopping without visiting stores

#### For Suppliers

- Earn more income from selling online
- Gain a great reputation and be acknowledged by customers from all walks of life on the Internet and make payments via credit/debit cards.
- Serve quickly and manage cash flow efficiently as payment collection by ACLEDA Bank
- Build a reputation with a payment solution that has been established anywhere, anytime
- Minimize risk of counterfeit notes, money counting missing, etc.
- View report by downloading from online and monitor the payment effectively

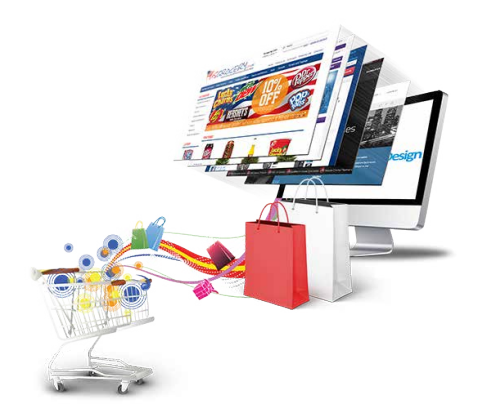

### Company/Organization's Qualifications

A company/organization would have the following qualifications for using ACLEDA E-Commerce Payment Gateway:

- Have an account with ACLEDA Bank.
- Have a website for selling goods or service.
- Have a company/organization's name and logo.
- Have pictures of the goods and features of the goods or services for selling to customers.
- Give electronic receipt to customers.
- Have procedure for delivery goods such as delivery time, delivery destination etc.

#### How to Register ACLEDA E-Commerce Payment Gateway

Please come to ACLEDA Bank's branch with required documents such as the identification of account owner, company's manager, shareholder or partner, the memorandum and articles of association, the certificate of registration etc.

#### Make online shopping safer

Cardholders are highly secure to pay online with 3Ds Secure Code by requiring to enter OTP when making payments.

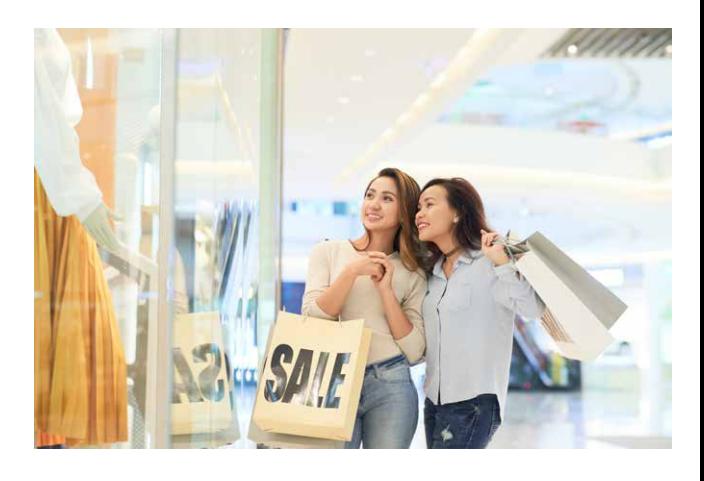